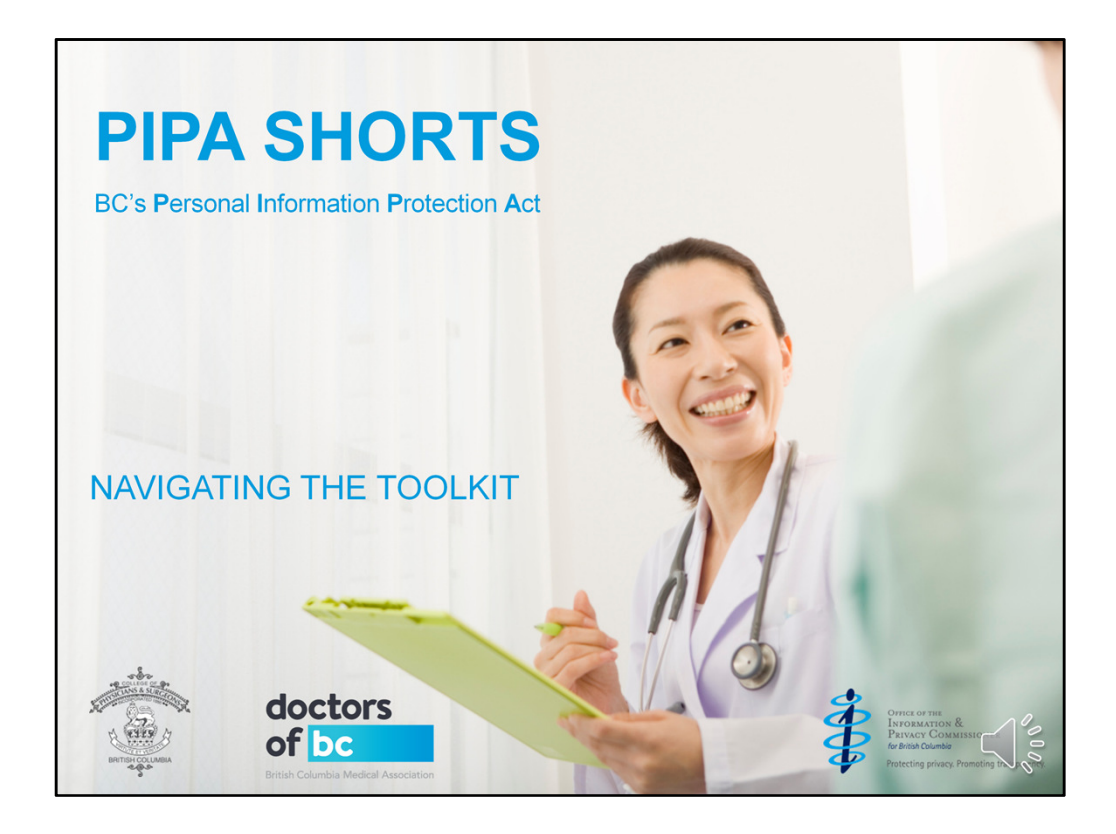

- Welcome to a webinar about understanding BC's Personal Information Protection Act or PIPA for short.
- If you're a physician or MOA working in a private practice, this webinar is for you.

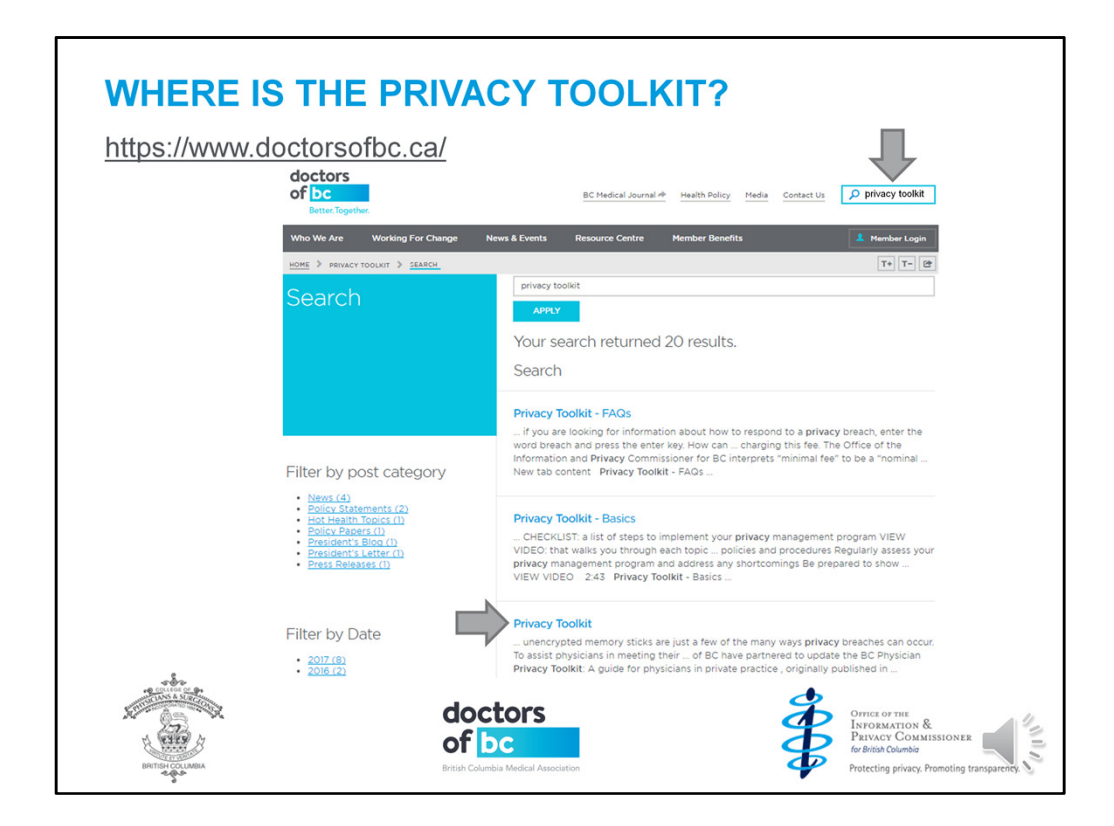

The first thing you'll need to know is how to find the toolkit

- You can find it on the Doctors of BC website and direct links to it are also available on the Information and Privacy Commissioner's website and the College website
- You don't need to login to get access
- Simply type
- privacy toolkit in the search box
- and it should one of the first hits
- now, click on the link to start navigating

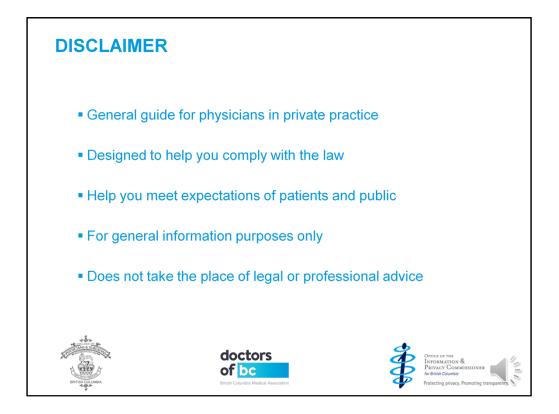

The College, Doctors of BC and the Privacy Commissioner's office have collaborated to create this as a

- general guide for physicians in private practice
- It's designed to help you comply with the law
- which in turn will help you meet the expectations of your patients and the public
- It is for general information purposes only
- and does not take the place of legal or professional advice

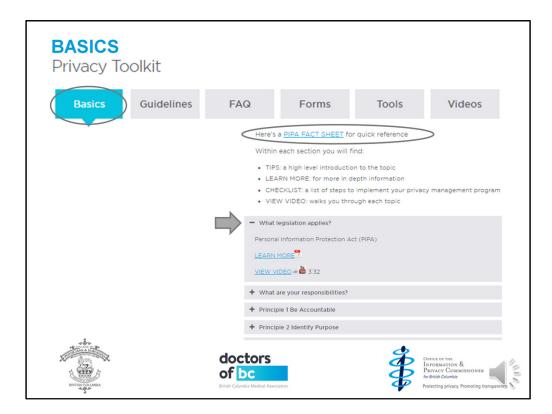

- When you scroll down you'll see you're on the basics tab
- First, there's a PIPA fact sheet you can use for quick reference Then you'll find:
  - TIPS that introduce topics at a high level
  - LEARN MORE links to individual chapters in the full privacy toolkit document CHECKLISTS that will help you implement your privacy management program and short VIDEOS about the topic
- The first topic will be expanded
  - Topics here include: BC legislation
  - Your responsibilities
  - and the 10 principles of privacy

| OPEN A TOPIC |                                               |
|--------------|-----------------------------------------------|
|              | <ul> <li>What legislation applies?</li> </ul> |
|              | Personal Information Protection Act (PIPA)    |
|              |                                               |
|              | VIEW VIDEO 🖈 🏙 3:32                           |
|              | + What are your responsibilities?             |
|              | + Principle 1 Be Accountable                  |
|              | + Principle 2 Identify Purpose                |
|              | + Principle 3 Obtain Consent                  |
|              | + Principle 4 Limit Collection                |
|              | + Principle 5a Limit Use                      |
|              | + Principle 5b Limit Disclosure               |
|              | + Principle 5c Limit Retention                |
|              | + Principle 6 Maintain Accuracy               |
|              | + Principle 7 Employ Safeguards               |
|              | + Principle 8 Be Open and Transparent         |
|              | + Principle 9 Provide Access                  |
|              | + Principle 10 Permit Recourse                |
| of           | Ctors<br>bc<br>Juniba Medical Association     |

• To view another topic, click on the plus sign next to it

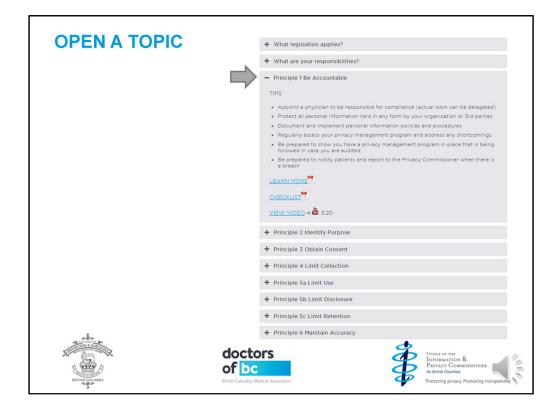

• The previous topic will close and the selected one will open

|   | UIDEL<br>rivacy  | <b>LINES</b><br>Toolkit |                                                    |                                                                     |                                                                                     |                                                                                                    |         |
|---|------------------|-------------------------|----------------------------------------------------|---------------------------------------------------------------------|-------------------------------------------------------------------------------------|----------------------------------------------------------------------------------------------------|---------|
|   | Basics           | Guidelines              | FAQ                                                | Forms                                                               | Tools                                                                               | Videos                                                                                                    |         |
|   |                  |                         |                                                    | ge:<br>F link provides expanded inf<br>DEO links to a video associa |                                                                                     |                                                                                                    |         |
|   |                  |                         |                                                    | tiality Agreements, Service                                         | Contracts and Information                                                           | Sharing Agreements                                                                                                    |         |
|   |                  |                         |                                                    | and Masking Options                                                 | ciple 3 Obtain Consent on t                                                         | he <u>Basics</u> tab                                                                                                  |         |
|   |                  |                         | Electronic                                         | Medical Records and Role                                            | e-Based Access                                                                      |                                                                                                    |         |
|   |                  |                         | 2                                                  |                                                                     | rds and Responding to Pati                                                          | ent Correction Requests                                                                                               |         |
|   |                  |                         | For I                                              |                                                                     | <u>Forms</u> tab for:<br>ccess to Personal Informati<br>prrect Personal Information |                                                                                                    |         |
| Ŕ | BRITISH COLLAREA |                         | doctors<br>of bc<br>British Columbia Medical Assoc | ation                                                               | <b>A</b>                                                                            | Office of the<br>Information &<br>Privacy Commissioner<br>for Brish Columbia<br>Protecting privacy. Promoting transpa | Irency. |

- Pop back up to the top using the Home key and navigate to the Guidelines tab by clicking on the tab name
- Here you'll have access to each guidelines chapter in the full privacy toolkit document and more videos

| FAQ<br>Privacy To                       | olkit      |                                      |                           |                                                         |                                                                                                    |                                                                                                    |        |
|-----------------------------------------|------------|--------------------------------------|---------------------------|---------------------------------------------------------|----------------------------------------------------------------------------------------------------|----------------------------------------------------------------------------------------------------|--------|
| Basics                                  | Guidelines | FAQ                                  |                           | Forms                                                   | Tools                                                                                                    | Videos                                                                                                    |        |
|                                         |            |                                      | keyword. F<br>privacy bre | or example, if you are loo<br>each, enter the word brea | ver to, press Crtl-F on you<br>oking for information abou<br>ch and press the enter key<br>ess to their personal infor                                                                                                    | it how to respond to a<br>y.                                                                                              |        |
|                                         |            |                                      |                           | ient can complete and se<br>Ition torm.                 | end you the <u>Patient Reque</u>                                                                                                    | est for Access to Personal                                                                                                |        |
|                                         |            |                                      |                           | can a personal representa<br>one's medical records?     | ative of a deceased patier                                                                                                    | nt request access to their                                                                                                |        |
|                                         |            |                                      | + How r                   | nuch can I charge for pro                               | oviding access to a patien                                                                                                    | t's medical records?                                                                                                    |        |
|                                         |            |                                      | + What                    | is required to provide pa                               | atient information to law e                                                                                                    | enforcement agencies?                                                                                                    |        |
|                                         |            |                                      | What<br>+                 | should I do if I accidenta                              | ally mail something to the                                                                                                    | wrong address?                                                                                                    |        |
| AND AND AND AND AND AND AND AND AND AND |            | docto<br>of bc<br>British Columbia M |                           | n                                                       | to the second second se | OFFICE OF THE<br>INFORMATION &<br>PRIVACY COMMISSIONER<br>for British Columbia<br>Protecting privacy. Promoting transpare | CITCY. |

- If you've scrolled down, pop back up to the top and navigate to the FAQ tab by clicking on the tab name
- The answer to the first question will be expanded

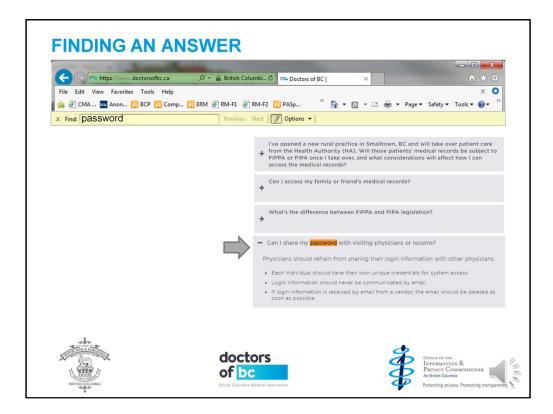

There are so many FAQs, you'll need to search on the page using a keyword

• Press the Ctrl and F keys simultaneously to activate the "Find" function This should work in any browser

Let's say you have a question about how to handle passwords for visiting physicians or locums

• Enter the keyword "password" and press the enter key

You may find several results, depending on the keyword

- In this case, there's only one so the browser jumps right to it
- Click on the plus sign to open the answer

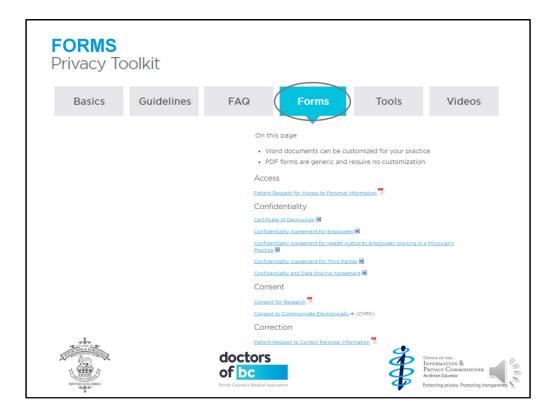

- You may need to hit Home to pop back up to the top again so you can navigate to the Forms tab
- On this page, you'll find: Forms that can be customized for your practice and some generic PDF forms
- The confidentiality agreements can all be customized

Forms for access, consent and correction are generic

| <b>TOOLS</b><br>Privacy Too | olkit      |                                                          |                                                                                                    |                                                                                                    |                                                                                                    |  |
|-----------------------------|------------|----------------------------------------------------------|----------------------------------------------------------------------------------------------------|----------------------------------------------------------------------------------------------------|----------------------------------------------------------------------------------------------------|--|
| Basics                      | Guidelines | FAQ                                                      | Forms                                                                                                    | Tools                                                                                                    | Videos                                                                                                    |  |
|                             |            |                                                          | <ul> <li>Wording for ema</li> <li>Key elements for</li> <li>a patient handout</li> </ul>                                                                                                    | esources from the <u>full priv</u><br>iil and fax disclaimers<br>r conducting a privacy im <sub>j</sub><br>it and poster<br>rrivacy policy template |                                                                                                    |  |
|                             |            |                                                          | Definitions Definitions Defini | Privacy of Your Persona                                                                                                    | I Health Information 🗭                                                                                                    |  |
|                             |            |                                                          | Poster – Keeping Y<br>Privacy Impact Ass                                                                                                    | our Personal Health Info<br>sessment - Key Element<br>ty Resources for Physici                                                                      | s 🛃                                                                                                    |  |
| A CONTRACTOR                |            | doctors<br>of bc<br>British Columbia Medical Association | Privacy Policy Tem                                                                                                    |                                                                                                    | OFFICE OF THE<br>INFORMATION &<br>PRIVACY COMMISSIONER<br>for British Calumbia<br>Protecting privacy. Promoting transparen |  |

• Let's navigate to the Tools tab where you'll find

definitions and resources sections of the full privacy toolkit document wording for email and fax disclaimers a patient handout and poster key elements of a privacy impact assessment and a customizable privacy policy template

|   | IDEOS<br>ivacy To | olkit      |                                                  |                                                                                                    |                                                                                                    |                                                                                                    |
|---|-------------------|------------|--------------------------------------------------|----------------------------------------------------------------------------------------------------|----------------------------------------------------------------------------------------------------|----------------------------------------------------------------------------------------------------|
|   | Basics            | Guidelines | FAQ                                              | Forms                                                                                                    | Tools                                                                                                    | Videos                                                                                                    |
|   |                   |            | Navig                                            | ment program that include:<br>videos are about 2-4 minute<br>discussed.<br>ac be used individually to e<br>video ⇒ is available for empi<br>ating the Toolkit<br>gating the Toolkit<br>Notes Pages →<br>standing the Law | s training and education.<br>es long and are accompani<br>xplore specific topics.<br>loyee orientation and refre<br>Learn where to find:<br>• The Privacy Toolkit | ied by Notes pages which include<br>sher training in your practice.<br>responsibilities, principles)                 |
| Ŕ |                   |            | doctors<br>of bc<br>Britah Columbia Medical Asso | ciation                                                                                                    | • Why privacy laws are n                                                                                                    | orner or me<br>Kirosanation &<br>Pervecy Commissioner<br>Arbeins Culme<br>Patecting privacy. Promoting transparence. |

- Let's navigate to the Videos tab
- The Information and Privacy Commissioner expects your practice to have a privacy management program that includes privacy training and education You can use the link to the full video in the intro to do orientation and refresher training
- This video appears first

Below it, you'll find short videos related to the principles of privacy and guidelines for implementation

There's also a PDF for each one with notes pages containing scripts

The full video includes all of them and you'll need almost an hour for that one

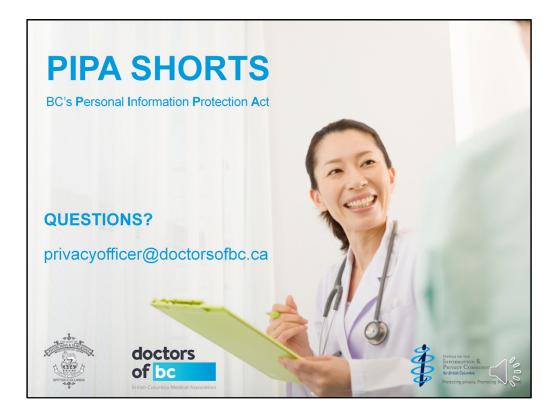

Let us know if you have any questions